# Quantitative Understanding in Biology Fourier Analysis and Signal Processing

# **Representing Mathematical Functions as Linear Combinations of Basis Functions**

Throughout this course we have seen examples of complex mathematical phenomena being represented as linear combinations of simpler phenomena. An arbitrary vector in a high dimensional space can be thought of as a linear combination of orthogonal unit vectors. This idea is central to the application of Principal Components Analysis, where we rotated our data so that directions of decreasing variance align with the unit vectors.

In another application, we noted that the solution to a system of linear differential or difference equations is a linear combination of the solutions to canonical, one-variable differential (or difference) equations, suitably rotated along the eigenvectors of the matrix that describes the system.

Also, when we looked at the linearization of a function using a Taylor series, we represented an arbitrary function as an infinite series of polynomial terms. The set of polynomials was our (infinitely long) basis set. When we truncated the Taylor series after the second term, we switched to an incomplete basis set. Note that the set of polynomials is not orthonormal, but the infinite set is nevertheless complete.

Another example of the use of simple basis functions to represent a complex function that is applicable to biology is found in quantum chemistry. The basic problem is to solve the Schrödinger equation (a partial differential equation in three dimensions) to get the density of electrons in a molecule (actually you want the 'wavefunction', the square of which gives the electron density). This can be done analytically only for really simple cases (such as a hydrogen atom). There are different solutions for different energy levels, which result in the s, p, d, f, g etc. orbitals, which are shown in the left panel below.

In modern quantum chemistry we want to solve the Schrödinger equation for biomolecules, for which there is no analytical solution known. The technique used is to approximate the molecular wavefunction as a linear combination of these hydrogen atomic orbitals. You pick some subset of the equations for hydrogen orbitals (you often don't need the high-energy f and g orbitals for low energy problems with low atomic number nuclei), apply coordinate transformations so they are centered on each nucleus in your biomolecule, and then find the linear combination of those orbitals that best satisfies the Schrödinger equation. For benzene, you get something like what is shown on the right panel of the following figure.

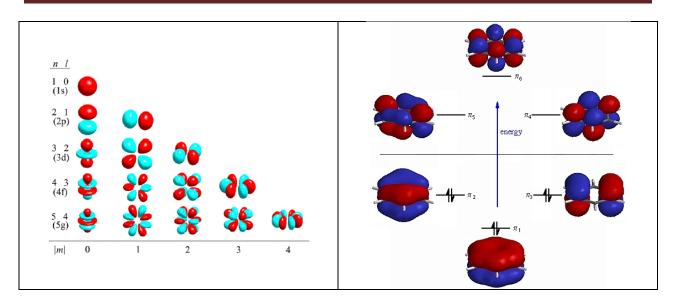

While the implementation and mathematics behind this is quite complex, the ideas here should be familiar to you. By expressing the solution to a complex problem as a linear combination of solutions to simpler ones, we often get decent, if not completely correct, answer. Additionally, we are able to think of the solution as decomposed into parts. The whole idea of a molecular orbital as a combination of atomic orbitals is just a mathematical construct that helps us think about the solution in terms of parts we can grasp.

In this lecture, we'll also use the idea of representing a complex function as a linear combination of simpler functions. In this case, the functions that represent the building blocks that we combine linearly will be sines and cosines of successively higher frequencies. It turns out that in many cases, we can gain insight into complex time-dependent and space-dependent signals by breaking them down into the constituent functions.

## **Fourier Representations of Mathematical Functions**

One common way to decompose a complex mathematical function is to represent it as a linear combination of sines and cosines at ever increasing frequencies. Such an infinite series of sines and cosines is called a Fourier series. One caveat of Fourier analysis is that we are only interested in what the function does over a particular interval; usually we imagine that the function will repeat itself from interval to interval (as sines and cosines tend to do). If we can decompose a function into its constituent sines and cosines, we can talk about the frequency content of that function. Usually the function in question is a time dependent signal; the analysis and manipulation of the frequency content of such signals is known as the art of signal processing. Quite a few image processing techniques use 2D or 3D extensions of these ideas. In fact, MRI machines acquire their raw data in the frequency domain, and the images we see are reconstructed by combining sines and cosines. For now, we will only consider 1D cases.

One of the very convenient things about Fourier represention is that an infinite series of sines and cosines represents a complete orthonormal basis set for a function over a specified interval. This means that we can exactly represent any function over an interval of interest as a mixture of sines and cosines in various proportions. In particular, for the interval  $[-\pi, \pi]$ , almost any function can be represented by a series of the form...

$$f(x) = \frac{1}{2}a_0 + \sum_{n=1}^{\infty} a_n \cos(nx) + \sum_{n=1}^{\infty} b_n \sin(nx)$$

We just have to find the  $a_n s$  and  $b_n s$  that give us the function we want. You can think about this series as a linear combination of basis functions: cos(nx) and sin(nx). The constant term can be folded into the basis set if you change the lower limits of the summations to zero. When n=0, cos(nx) is always unity so you'll get  $a_0$  times one. Conversely, sin(nx) will always be zero, and the value of  $b_0$  will be irrelevant.

To represent a function of interest, we need to take the projection of our function, f(x), onto each of these basis functions. To do this, we take the integral of the product of our function with the basis function of interest over the interval we are studying:  $[-\pi, \pi]$ . If you don't like this interval, you can always apply a variable transformation. Formally, we write...

$$a_n = \frac{1}{\pi} \int_{-\pi}^{\pi} f(x) \cos(nx) \, dx$$
$$b_n = \frac{1}{\pi} \int_{-\pi}^{\pi} f(x) \sin(nx) \, dx$$

Normally you will see a third equation in the literature for the  $a_0$  case, but this isn't strictly necessary as it is already covered by the first equation above.

$$a_0 = \frac{1}{\pi} \int_{-\pi}^{\pi} f(x) dx$$

You may also run across formulations where the interval is  $[0, 2\pi]$ , but the ideas are the same.

Here we have introduced the idea of the inner product being the integral of the product of the function of interest and the basis function without much comment. It is interesting to note that this formulation is the continuous analog of the inner product for vectors. When dealing with vectors, the inner product is defined as the sum of the pairwise products of the vector elements. If you recall that an integral is a continuous summation, then the idea of a projection of one function on another as the integral of their product is the natural extension of the case. Alternatively, you can think of a function over an interval as a vector of infinite length. The function f(x) over the interval can be represented (albeit not very practically) as the vector...

$$f(x) \sim \begin{pmatrix} f(-3.1415) \\ f(-3.1414) \\ f(-3.1413) \\ \vdots \\ f(+3.1415) \end{pmatrix}$$

...but with infinitely more precision.

## **Discrete Signals and the Fast Fourier Transform**

All of the above is nice in theory, but has less practical application than you might think. While there is nothing wrong with the theory that we have developed, in reality we do not deal with continuous functions like f(x), but rather with discretely sampled signals. The sampling process has a profound effect on our results. The topic is complex, but can be distilled down to the observation that you need to sample a signal at a rate that is sufficient to capture the data you are looking for. You can't sample a fast, high-frequency process with a low sample rate and expect to get meaningful results.

Processing discretely sampled signals is the job of the Fast Fourier Transform, or FFT. Matlab has this capability built in, and we will demonstrate its use here. Consider a signal that is a 1 Hz sine wave, sampled at a frequency of 10 Hz. We'll generate data for one period in Matlab.

```
>> N = 10; %% number of sample points
>> T = 1.0; %% time span of our samples
>> t = T*[0:N-1]'/N; %% the time point of each sample
>> f = sin(2*pi*t); %% the value of each sample
```

One key thing to note here is that since our signal is assumed to be periodic, we don't need to (and should not), duplicate the first value at the end. So even though the period is 1 sec, our t values range from 0.0 to 0.9. The FFT algorithm will infer that the value at t=1.0 is the same as the value at t=0.0.

Note that when we plot the data, we do not draw connecting lines. This emphasizes the discrete nature of the signal.

>> plot(t,f,'o');

So far, so good. Now let's get our ans and bns...

>> fft(f)

ans =

| _ | 5.0000i |
|---|---------|
| - | 0.0000i |
| - | 0.0000i |
| _ | 0.0000i |
|   |         |
| + | 0.0000i |
| + | 0.0000i |
| + | 0.0000i |
| + | 5.0000i |
|   | +<br>+  |

Well that's just great; complex numbers again! Actually, we are pretty close to the answer we want. We just have to figure out what MATLAB means by all of this. To decode this output, there are three things we need to know. First, in the output of the FFT function, the real parts of the result correspond to cosine terms, and the imaginary parts correspond to the sine terms (recall the Euler identity). So each row corresponds to an  $(a_n, b_n)$  pair represented as a complex value. The next thing you need to know is that the order in which Matlab returns the values is a bit odd; in the example above, the subscripts for each line are 0, 1, 2, 3, 4, 5, -4, -3, -2, -1. The FFT includes negative frequencies, which are only relevant when the input signal is complex. When the signal is real, which ours will be, the coefficients corresponding to negative frequencies will always be the complex conjugates of those corresponding to the real frequencies. The bottom line is that the second half of the table contains no additional information for a real signal, and you can just ignore it. The final item of interest is that you need to divide each value in the table by N/2 to recover the  $a_n$ s and  $b_n$ s that we want.

Putting all of this together, we see that we get  $b_1 = 1.0$ , and all other coefficients are zero. In other words, we have recovered our original sine wave.

Often, when analyzing signals, we don't really care to distinguish between the sine and cosine terms; we just want to know how much signal we have at each frequency. To determine this, we just take the norm of each coefficient. Frequency content is usually measured as the square of the norm, and this is what we are after. Matlab will compute our power spectrum as follows...

The frequency corresponding to each value in the power spectrum can also be computed...

Note that frequencies over 4 Hz are not reported. We'd have to sample more often to extract that information from our signal.

Let's try a more complex case now. We'll consider a combination of a 10 Hz signal and a 30 Hz signal. We'll sample at 1 kHz for 3.4 seconds.

```
>> N = 3400;
>> T = 3.4;
>> t = T*[0:N-1]'/N;
>> f = sin(2*pi*10*t) - 0.3*cos(2*pi*30*t);
>> plot(t,f,'.');
>> p = abs(fft(f))/(N/2);
>> p = p(1:N/2).^2;
>> freq = [0:N/2-1]'/T;
>> semilogy(freq,p,'.');
>> axis([0 50 0 2]);
```

Here we can see strong frequency components at 10 Hz and 30 Hz; the rest is roundoff error (power values ~  $10^{-30}$  and below). Note the use of the semilog plot.

Let's see what happens when we undersample. Consider an 11 Hz signal, sampled at 10 Hz for one second.

```
>> N = 10;
>> T = 1.0;
>> t = T*[0:N-1]'/N;
>> f = sin(2*pi*11*t);
>> p = abs(fft(f))/(N/2);
>> p = p(1:N/2).^2;
>> freq = [0:N/2-1]'/T;
>> semilogy(freq,p,'o');
```

The 11 Hz signal appears to have power at 1 Hz. This is an artifact of under sampling called aliasing. It is instructive to plot this function at high resolution and then just the points sampled here. Let's plot the same underlying signal sampled at a much higher frequency...

>> N2 = 1000; >> t2 = T\*[0:N2-1]'/N2; >> f2 = sin(2\*pi\*11\*t2); >> plot(t2,f2);

...and then overlay the results of our under-sampling...

>> hold on
>> plot(t,f,'o');

Now you should appreciate why we shouldn't draw lines connecting successive points in sampled data.

An important theoretical result related to our experiment here is the sampling theorem, which states that you can avoid aliasing effects as demonstrated here by ensuring that your sampling rate is at least twice that of the highest frequency component of the underlying signal.

### **Filtering and Compression**

Once you have your hands on the power spectrum (or the  $a_n s$  and  $b_n s$  of the Fourier expansion), you are in a position to do all kinds of filtering in the frequency domain.

For example, many experiments that involve electronic equipment will produce signal with a strong peak at 60 Hz because that is the frequency at which alternating current power is supplied. If you want to get rid of that artifact in your data, you can transform your signal into the frequency domain, zero out or reduce the value corresponding to 60 Hz, and reconstitute the signal.

You can also filter out high or low frequency noise (or unwanted signal) just by zeroing out parts of the power spectrum. All kinds of filters can be invented; filter design is a big part of signal processing.

Note that an FFT produces as many coefficients as there are samples in the original data. One means of compressing a signal is to compute its transform and simply drop, or forget about coefficients with small magnitudes. When you reconstitute the signal based on this reduced set of coefficients, you get pretty close to the original signal. In our two frequency samples above, we were able to reduce the whole sequence of 3,400 numbers down to two. Of course, if your original data is not synthesized from sines and cosines, you will have more than just two terms. Many image compression algorithms are based on a 2D extension of this technique.

#### **Fun With FFTs**

You can have some fun with FFTs in Matlab. Matlab can read some .wav sound files, and you can use its FFT functions to play with them. In the example below we read in a .wav file. Its length is adjusted to have an even number of samples.

To proceed with the analysis, you need to know the frequency at which the audio was sampled. In this case it is 22 kHz (the file properties in your OS will usually tell you this). You can play the file right from Matlab (who needs iTunes when you've got Matlab?)...

```
>> wavplay(f, 22000)
```

...and plot the waveform ...

```
>> T = length(f)/22000
T =
    15.0045
>> t = T*[0:N-1]'/N;
>> plot(t,f);
```

This is just a plot of the amplitude as a function of time, sampled at 22 kHz. You can easily see the short pauses between words.

Now let's take an FFT of this signal and plot the power spectrum. We plot on both semilog axes and regular axes.

```
>> fs = fft(f);
>> p = abs(fs)/(N/2);
>> p = p(1:N/2).^2;
>> freq = [0:N/2-1]'/T;
>> semilogy(freq,p);
>> plot(freq,p);
```

Here we see that most of the power is at less than 1 kHz, and that there is almost no power over 4 kHz. Let's clip out all frequencies greater than about 2 kHz. This corresponds to roughly the  $30,000^{th}$  frequency in the FFT (15 sec \* 2000 Hz) = 30, 000.

```
for i = 1: (N/2-30000)
fs((N/2)+i)=0;
fs((N/2)+1-i)=0;
end
p = abs(fs)/(N/2);
p = p(1:N/2).^2;
semilogy(freq,p);
```

Now we can reconstitute the signal and play it. There are two things to note here. First, we only take the real parts of the inverse FFT. This should be purely real, but there are some rounding errors. Second, since we cut out a bit of the power in the signal, we'll add a bit back in by multiplying the amplitude of the reconstituted signal.

>> filtered = real(ifft(fs));
>> wavplay(filtered\*3,22000)

Note that this sounds a bit muffled. But even with half of the data gone, it is still intelligible, if not at CD quality. This is pretty amazing considering that we threw out 91% of the data in our orginal .wav file.

## The Human Ear and Cochlear Implants

All of this actually does have something to do with biology. Consider the human ear, which we just used! Here, part of the system is mechanical. In the ear, after sound is transduced into the cochlea, vibrations impinge on the basalar membrane. This membrane varies in width and stiffness along its length in such a manner that various parts of it will resonate at various frequencies. Cilia on the basilar membrane shear against a second membrane, the tectorial membrane. Bending of the cilia results in the release of a neurotransmitter which passes into the synapses of one or more nerve cells; this invokes an action potential in those neurons. The net result is that specific groups of neurons fire in response to the frequency content of the impinging sound. In essence, basalar membrane acts as a mechanical FFT algorithm, and the array of cilia and neurons act as a bank of bandpass filters. When you hear sounds such as music and speech, your brain is receiving a bank of action potentials that correspond to the FFTs we just learned about.

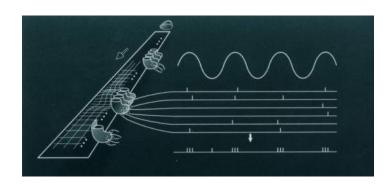

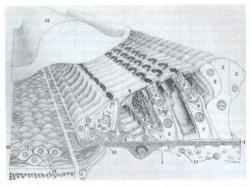

Figure 6.3. Typical organ of Corti in the basal turn, showing its many cell types. 1, basilar membrane; 2, Hensen's cells; 3, Deiters' cells; 4, nerve endings; 5, outer hair cells; 6, outer spiral axons; 7, outer pillar cells; 8, tunnel of Corti; 9, inner pillar cells; 10, inner phalangeal cells; 11, border cell; 12, tectorial membrane; 13, type 1 spiral ganglion cell; 14, type II spiral ganglion cell; 15, bony spiral lamina; 16, spiral blood vessel; 17, spindle cells; 18, axons of spiral gangion cells (auditory nerve axons); 19, peripheral axon; 20, inner hair cells. (From Kiang, 1984, with permission.\*) Giesler, 1998 "From Sound to Synapse"

A beautiful example of how this knowledge can be used in medicine is found in the cochlear implant. This device is used in patients with inner ear damage. The entire mechanical transduction mechanism is bypassed when the device is implanted. Instead, a microphone worn on the outer ear records sound that is digitized and sent to a signal processor. Here an FFT and an array of bandpass filters are applied. Results are passed to the implanted device, which electrically stimulates the neurons in the cochlea. Typical devices divide the frequency range of 0 to 4 kHz into about 15 or 20 bands, and stimulate neurons accordingly. However, profoundly deaf patients have recovered their hearing and have been able to understand speech even when as few as five bands are used.